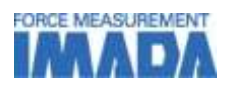

# 荷重評価ソフトウェア

### Z-LINK3

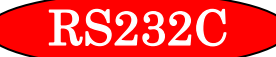

## 荷重―時間グラフが簡単に作成できます。 任意の記録時間を設定し、記録することが可能です。

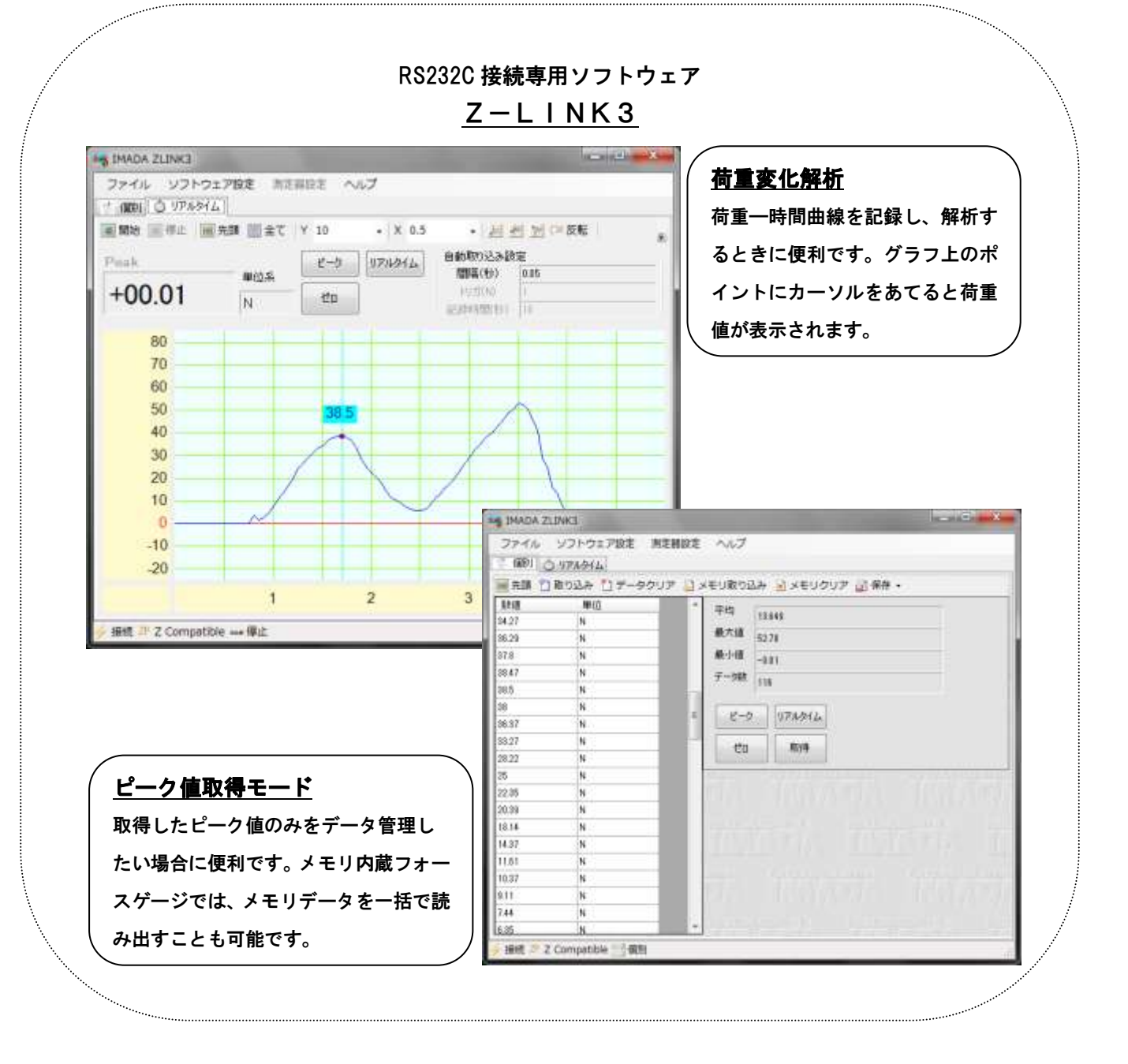

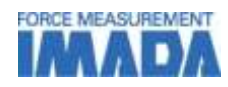

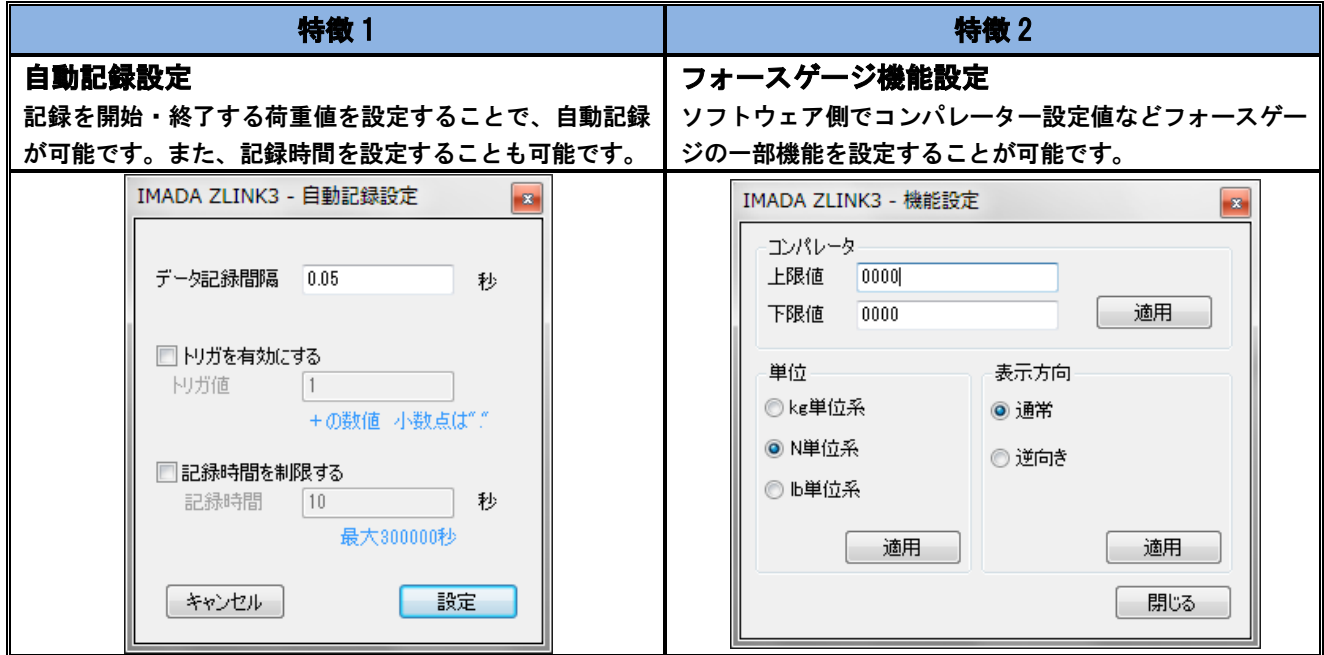

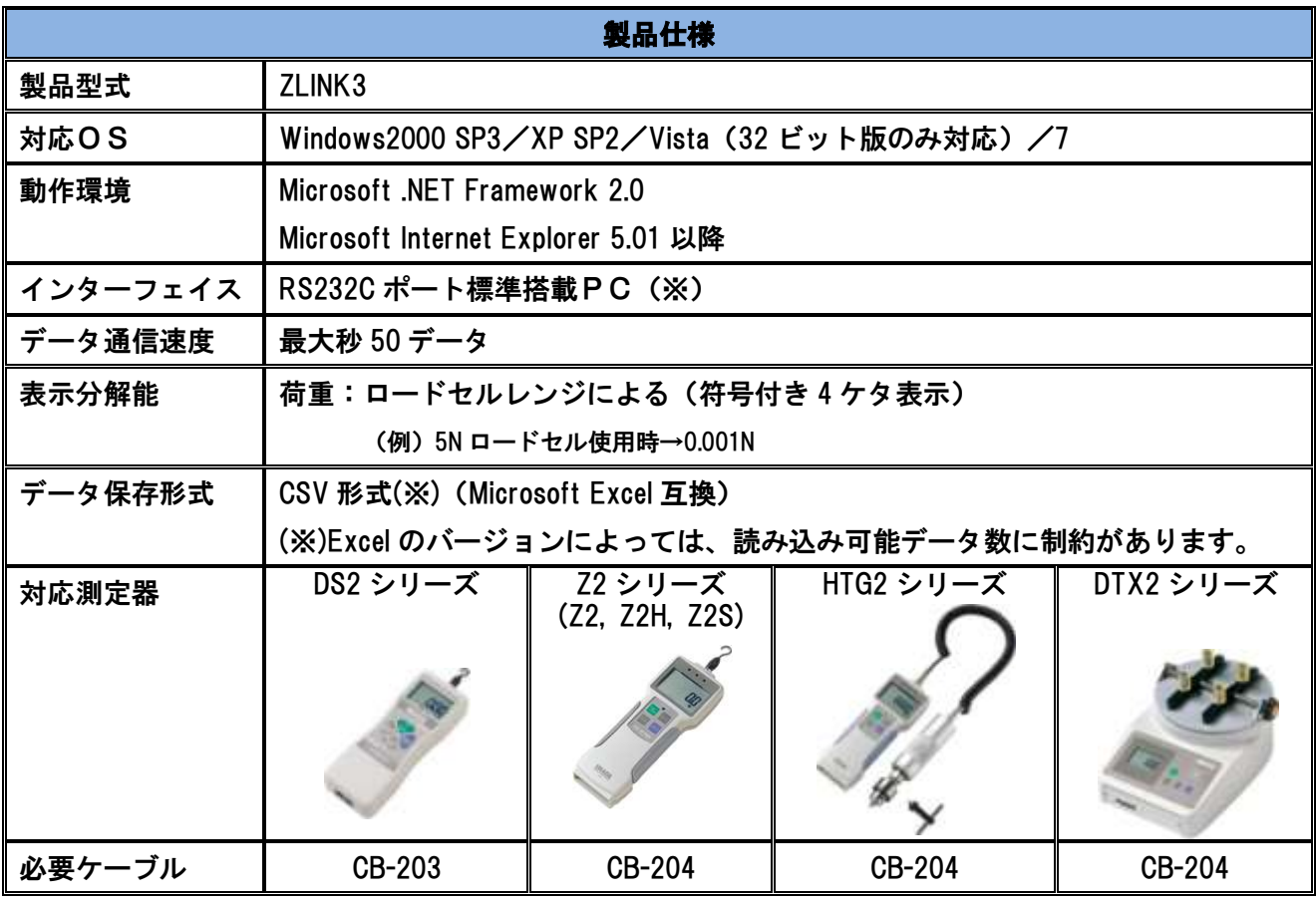

※ パソコンにより RS232C ポートを搭載してないものもありますのでご注意ください。(市販 RS232C ⇔USB 変換アダプターによりUSBポートから接続することも可能です。ただし、メーカーにより 接続ができないものもございますのでご注意ください。)

※ 旧型の対応機種については別途お問い合わせください。

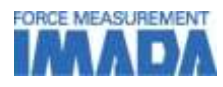

#### [プリントサンプル]

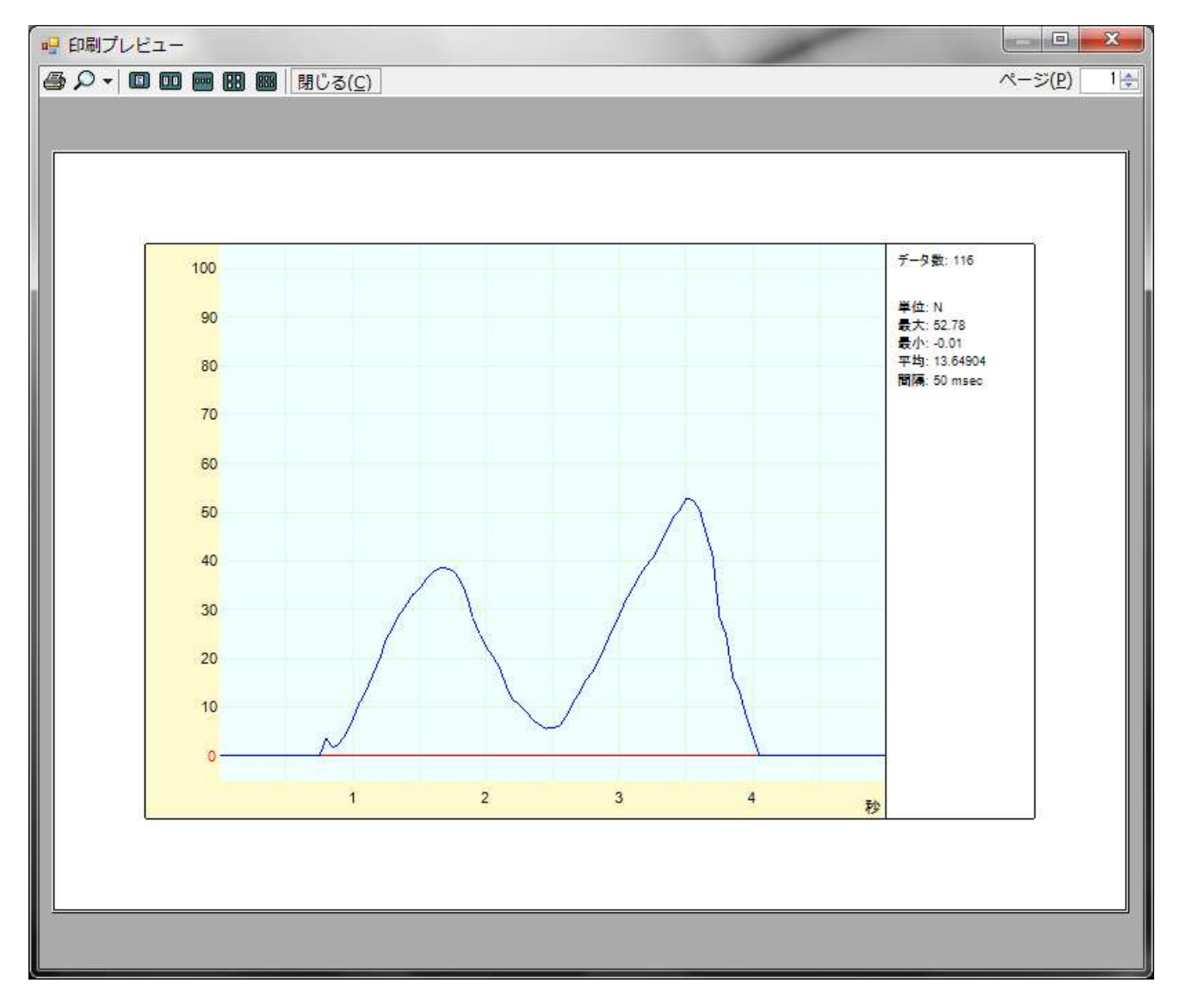

[一般注意事項]

- ・本記載事項は、改良等のため予告なく変更することがありますのでご了承ください。
- ・本仕様書の記載内容を無断で利用することはお断りしております。

#### [ご購入時注意事項]

- ・本製品をご利用の際は、別売のデジタルフォースゲージおよび接続ケーブルが必要となります。
- ・本製品は、日本国内著作憲法および国際条約により保護されています。製品の全部または一部を無断・ で複製、頒布すると著作権の侵害となりますのでご注意ください。
- ・ソフトウェア購入後の返品は受け付けておりません。御使用前に必ず使用条件、動作環境等を十分に ご確認ください。